# **Copyright Notice**

Copyright 2003 *ESRI* 

The companies and organizations listed above have granted the Open GIS Consortium, Inc. (OGC) a nonexclusive, royalty-free, paid up, worldwide license to copy and distribute this document and to modify this document and distribute copies of the modified version.

This document does not represent a commitment to implement any portion of this specification in any company's products.

OGC's Legal, IPR and Copyright Statements are found at http://www.opengis.org/legal/ipr.htm.

Permission to use, copy, and distribute this document in any medium for any purpose and without fee or royalty is hereby granted, provided that you include the above list of copyright holders and the entire text of this NOTICE.

We request that authorship attribution be provided in any software, documents, or other items or products that you create pursuant to the implementation of the contents of this document, or any portion thereof.

No right to create modifications or derivatives of OGC documents is granted pursuant to this license. However, if additional requirements (as documented in the Copyright FAQ at http://www.opengis.org/legal/ipr\_faq.htm) are satisfied, the right to create modifications or derivatives is sometimes granted by the OGC to individuals complying with those requirements.

THIS DOCUMENT IS PROVIDED "AS IS," AND COPYRIGHT HOLDERS MAKE NO REPRESENTATIONS OR WARRANTIES, EXPRESS OR IMPLIED, INCLUDING, BUT NOT LIMITED TO, WARRANTIES OF MERCHANTABILITY, FITNESS FOR A PARTICULAR PURPOSE, NON-INFRINGEMENT, OR TITLE; THAT THE CONTENTS OF THE DOCUMENT ARE SUITABLE FOR ANY PURPOSE; NOR THAT THE IMPLEMENTATION OF SUCH CONTENTS WILL NOT INFRINGE ANY THIRD PARTY PATENTS, COPYRIGHTS, TRADEMARKS OR OTHER RIGHTS.

COPYRIGHT HOLDERS WILL NOT BE LIABLE FOR ANY DIRECT, INDIRECT, SPECIAL OR CONSEQUENTIAL DAMAGES ARISING OUT OF ANY USE OF THE DOCUMENT OR THE PERFORMANCE OR IMPLEMENTATION OF THE CONTENTS THEREOF.

The name and trademarks of copyright holders may NOT be used in advertising or publicity pertaining to this document or its contents without specific, written prior permission. Title to copyright in this document will at all times remain with copyright holders.

RESTRICTED RIGHTS LEGEND. Use, duplication, or disclosure by government is subject to restrictions as set forth in subdivision (c)(1)(ii) of the Right in Technical Data and Computer Software Clause at DFARS 252.227.7013

OpenGIS® is a trademark or registered trademark of Open GIS Consortium, Inc. in the United States and in other countries.

**Note:** This document is not an OGC Standard. Internal and external documents cannot refer to it as such. Drafts are distributed for review and comment and are subject to change without notice.

## **ESRI ArcIMS Architecture & the WMS Connector**

ArcIMS was designed with a multi-tier architecture. A multi-tier architecture makes use of three or more tiers, each of which may make use of several applications or services. Figure 1 below shows the ArcIMS architecture<sup>1</sup>, which consists of three tiers: (1) presentation tier; (2) the business logic tier; and (3) the data storage tier. These tiers describe logical groupings of the functionality of the various application components and do not necessarily correspond to their physical location.

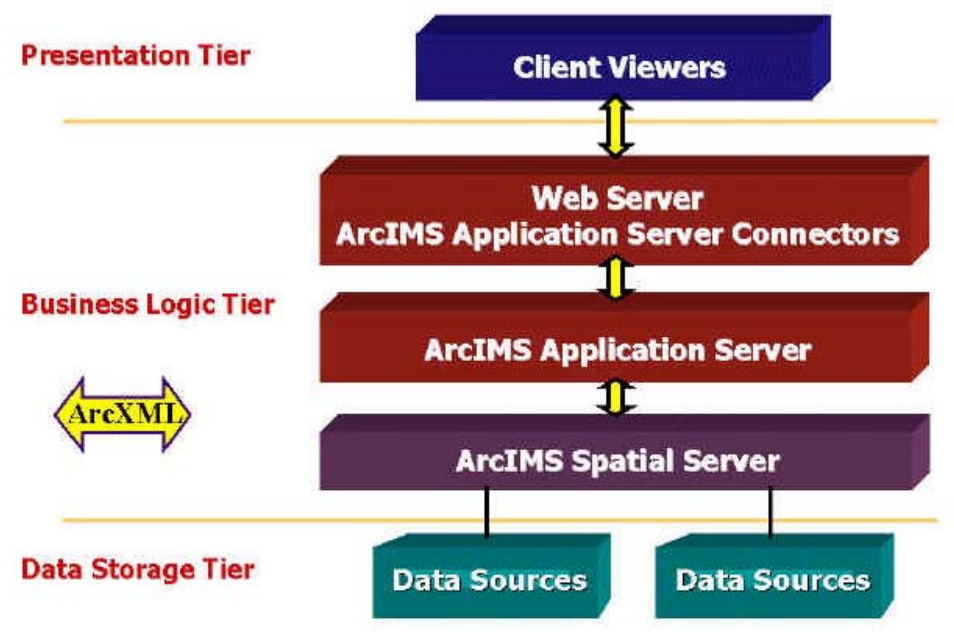

**Figure 1: ArcIMS Multi-tier Software Architecture (courtesy of ESRI)** 

The presentation tier includes the ArcIMS client viewers for accessing, viewing, and analyzing geographic data. The components in the business logic contain the components needed to run MapServices and process requests and responses. The components include the Application Server Connectors, the ArcIMS Application Server, and the ArcIMS Spatial Server. The framework also requires the Web server, JavaVM, and the servlet engine. The data tier includes all data sources available for use with ArcIMS.

### **ArcIMS System Components**

Figure 2 below shows that the business logic tier of ArcIMS consists of the ArcIMS Application Server Connectors, Application Server, Spatial Server, and Manager as well as a Web server. The server components are used to process requests, create and run MapServices, and manage the site.

 $\overline{a}$ *1 The ArcIMS Architecture: An ESRI White Paper http://supporrt.esri.com/*

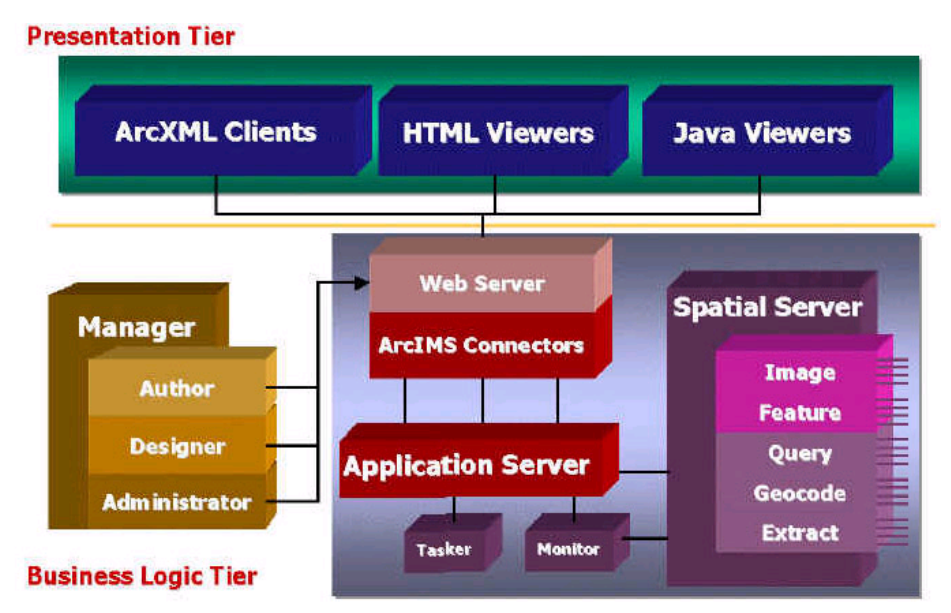

**Figure 2: ArcIMS System Components (courtesy of ESRI)** 

The ArcIMS Application Server runs as a background process and handles the load distribution of incoming requests. It also catalogs which MapServices are running on which ArcIMS.

The ArcIMS Spatial Server provides the functional capabilities for accessing and bundling maps and data into the appropriate format before sending the data back to a Web browser. The Spatial Server is a container for holding components that support different functionality as shown in Figure 3. Each of these components (i.e., Image server and Feature server) makes up a server type inside the ArcIMS Spatial Server.

#### **ArcIMS Requests/Responses and the WMS Connector**

When an ArcIMS request is made, it is first handled by the Web server, passed through one of the connectors, and then forwarded to the ArcIMS Application Server. The Application Server, in turn, dispatches the request to an ArcIMS Spatial Server for processing. The request/response cycle is shown in Figure 3, below.

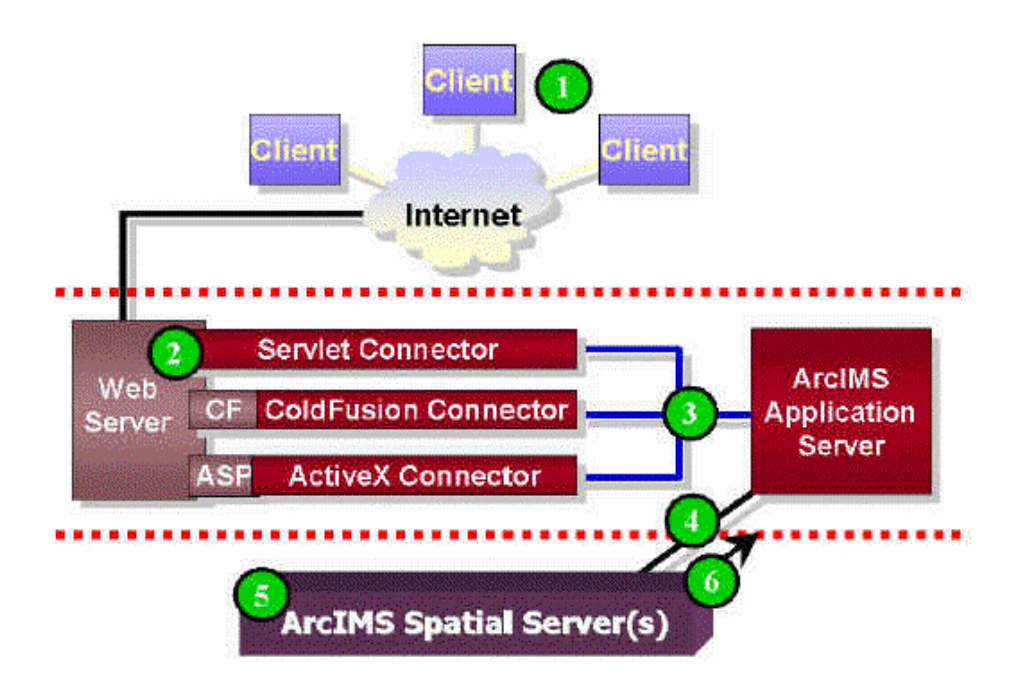

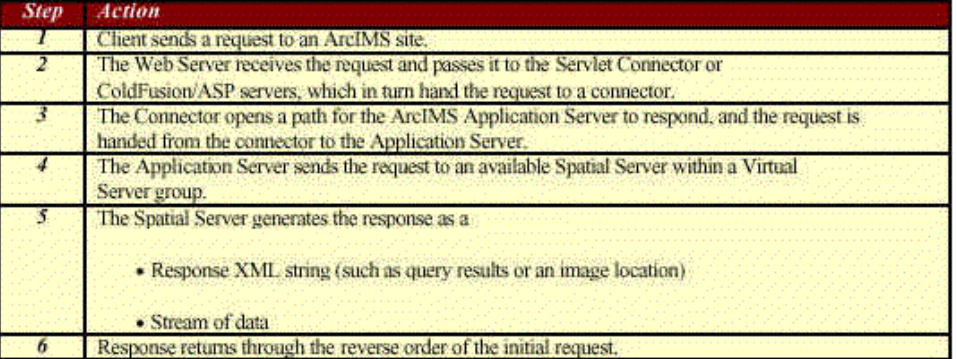

#### **Figure 3: Steps Taken by ArcIMS to Process a Request and Send a Response (courtesy of ESRI)**

Since the Application Server can only process requests written in ArcXML<sup>2</sup>, connectors are needed to either pass the ArcXML straight through or translate a WMS request (or third party syntax such as ColdFusion, ASP, or JSP) prior to forwarding the ArcXML request to the Application Server. Thus, the connectors provide a communication pipeline between a Web server or third party application server and the ArcIMS Application Server. The connectors communicate with the application server through TCP.

ArcIMS has four connectors, but we concentrate here on the WMS Connector, which processes WMS requests. This connector allows any OGC WMS-compatible browser or client the ability to access an ArcIMS MapService.

 *2 The ArcXML Programmer's Reference http://support.esri.com/*